## **SGD** The Saccharomyces Genome Database Variant Viewer

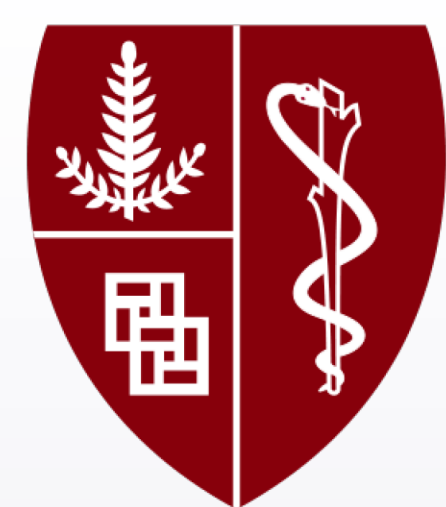

Olivia W. Lang, Travis K. Sheppard, Benjamin C. Hitz, Stacia R. Engel, Giltae Song, J. Michael Cherry, and The SGD Project Stanford University, School of Medicine, Stanford CA

The complete genome sequence of the budding yeast Saccharomyces cerevisiae, and its annotation, is maintained by the Saccharomyces Genome Database (SGD; www.yeastgenome.org), as a public resource for researchers. Until recently, the genome sequence displayed at SGD has been derived solely from the S288C strain background. We have now incorporated 11 additional S. cerevisiae genomes into SGD, as well as providing their annotation. We have also developed a new Variant Viewer to further support the community's analysis of these new data. Variant Viewer allows visualization and comparison of sequences from multiple strains. Users can quickly scan the entire genome, or a subset of genes, for overviews of both slight and significant sequence differences. SGD's Variant Viewer also includes a more detailed comparison of sequence differences between strains that highlights insertions, deletions, and SNPs that is available for both viewing and download. The Variant Viewer offers yet another way to explore the genomic sequence data available at SGD, as part of our continuing mission to educate students, enable bench researchers and facilitate scientific discovery. This work is supported by a grant from the NHGRI (U41 HG001315).

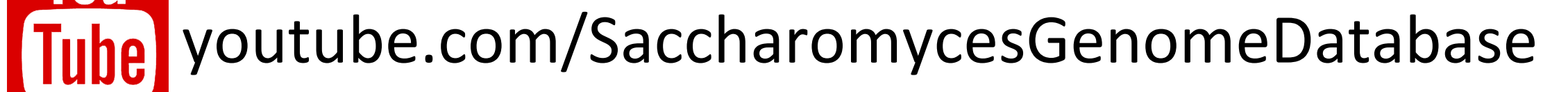

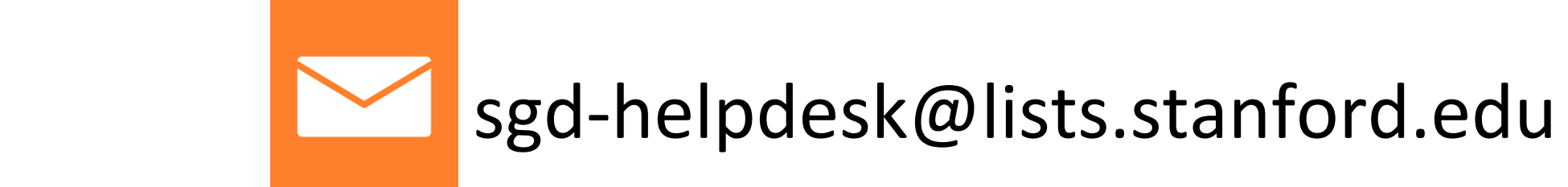

@yeastgenome

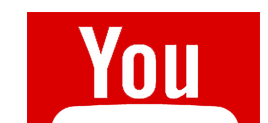

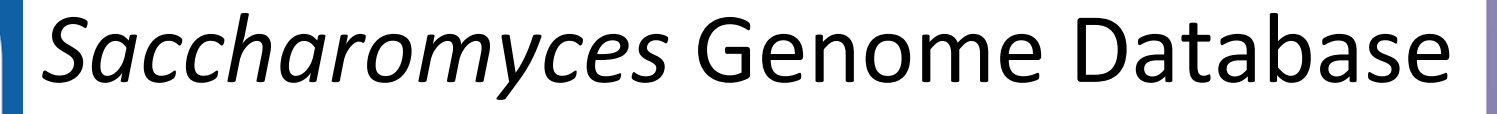

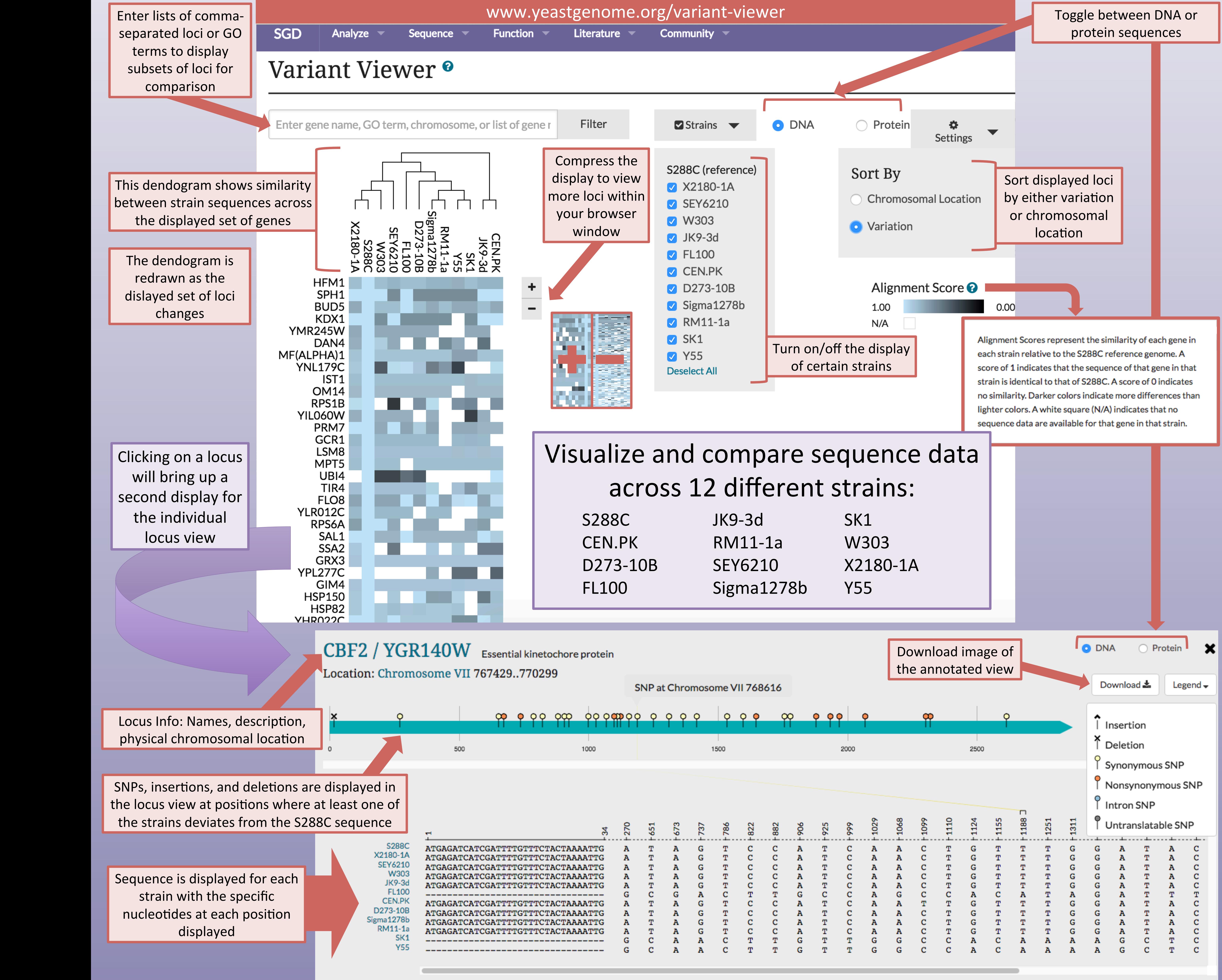

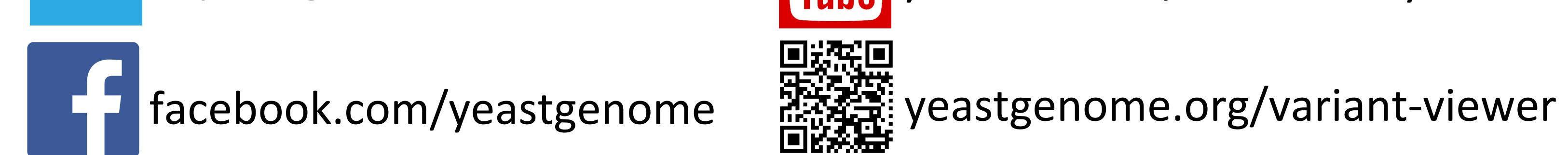